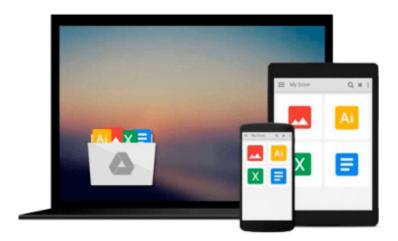

# By Wilpen L Gorr - GIS Tutorial 1: Basic Workbook, 10.1 Edition (5th) (4/30/13)

Wilpen L Gorr

### Download now

Click here if your download doesn"t start automatically

## By Wilpen L Gorr - GIS Tutorial 1: Basic Workbook, 10.1 Edition (5th) (4/30/13)

Wilpen L Gorr

By Wilpen L Gorr - GIS Tutorial 1: Basic Workbook, 10.1 Edition (5th) (4/30/13) Wilpen L Gorr

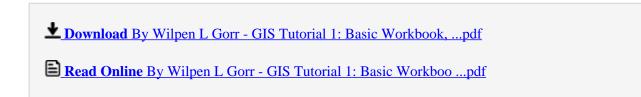

Download and Read Free Online By Wilpen L Gorr - GIS Tutorial 1: Basic Workbook, 10.1 Edition (5th) (4/30/13) Wilpen L Gorr

#### From reader reviews:

#### Willie Kelly:

The book By Wilpen L Gorr - GIS Tutorial 1: Basic Workbook, 10.1 Edition (5th) (4/30/13) make one feel enjoy for your spare time. You can use to make your capable far more increase. Book can to get your best friend when you getting strain or having big problem using your subject. If you can make reading through a book By Wilpen L Gorr - GIS Tutorial 1: Basic Workbook, 10.1 Edition (5th) (4/30/13) to get your habit, you can get a lot more advantages, like add your personal capable, increase your knowledge about many or all subjects. You can know everything if you like wide open and read a reserve By Wilpen L Gorr - GIS Tutorial 1: Basic Workbook, 10.1 Edition (5th) (4/30/13). Kinds of book are several. It means that, science e-book or encyclopedia or other people. So , how do you think about this e-book?

#### **Stephen Hill:**

The e-book with title By Wilpen L Gorr - GIS Tutorial 1: Basic Workbook, 10.1 Edition (5th) (4/30/13) includes a lot of information that you can learn it. You can get a lot of benefit after read this book. This specific book exist new expertise the information that exist in this e-book represented the condition of the world at this point. That is important to yo7u to understand how the improvement of the world. That book will bring you inside new era of the globalization. You can read the e-book in your smart phone, so you can read the item anywhere you want.

#### **Kimberly Towe:**

Many people spending their period by playing outside along with friends, fun activity with family or just watching TV the whole day. You can have new activity to enjoy your whole day by reading a book. Ugh, ya think reading a book will surely hard because you have to bring the book everywhere? It all right you can have the e-book, taking everywhere you want in your Smart phone. Like By Wilpen L Gorr - GIS Tutorial 1: Basic Workbook, 10.1 Edition (5th) (4/30/13) which is keeping the e-book version. So , try out this book? Let's observe.

#### **Karen Bergeron:**

That book can make you to feel relax. This book By Wilpen L Gorr - GIS Tutorial 1: Basic Workbook, 10.1 Edition (5th) (4/30/13) was colorful and of course has pictures on the website. As we know that book By Wilpen L Gorr - GIS Tutorial 1: Basic Workbook, 10.1 Edition (5th) (4/30/13) has many kinds or genre. Start from kids until adolescents. For example Naruto or Investigator Conan you can read and believe you are the character on there. So, not at all of book are usually make you bored, any it can make you feel happy, fun and rest. Try to choose the best book to suit your needs and try to like reading that.

Download and Read Online By Wilpen L Gorr - GIS Tutorial 1: Basic Workbook, 10.1 Edition (5th) (4/30/13) Wilpen L Gorr #INUHS9OMPLV

### Read By Wilpen L Gorr - GIS Tutorial 1: Basic Workbook, 10.1 Edition (5th) (4/30/13) by Wilpen L Gorr for online ebook

By Wilpen L Gorr - GIS Tutorial 1: Basic Workbook, 10.1 Edition (5th) (4/30/13) by Wilpen L Gorr Free PDF d0wnl0ad, audio books, books to read, good books to read, cheap books, good books, online books, books online, book reviews epub, read books online, books to read online, online library, greatbooks to read, PDF best books to read, top books to read By Wilpen L Gorr - GIS Tutorial 1: Basic Workbook, 10.1 Edition (5th) (4/30/13) by Wilpen L Gorr books to read online.

Online By Wilpen L Gorr - GIS Tutorial 1: Basic Workbook, 10.1 Edition (5th) (4/30/13) by Wilpen L Gorr ebook PDF download

By Wilpen L Gorr - GIS Tutorial 1: Basic Workbook, 10.1 Edition (5th) (4/30/13) by Wilpen L Gorr Doc

By Wilpen L Gorr - GIS Tutorial 1: Basic Workbook, 10.1 Edition (5th) (4/30/13) by Wilpen L Gorr Mobipocket

By Wilpen L Gorr - GIS Tutorial 1: Basic Workbook, 10.1 Edition (5th) (4/30/13) by Wilpen L Gorr EPub